## SAP ABAP table RCF\_S\_POSTING\_STATUS\_LIST {Status List of Posting}

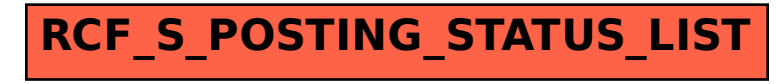